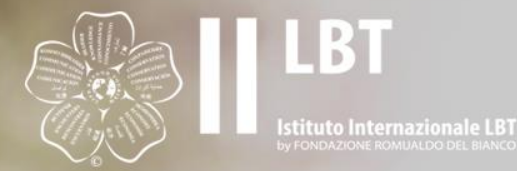

# **HOW TO REGISTER**

# LIFE BEYOND TOURISM O VENVERIN

WWW.LIFEBEYONDTOURISM.ORG

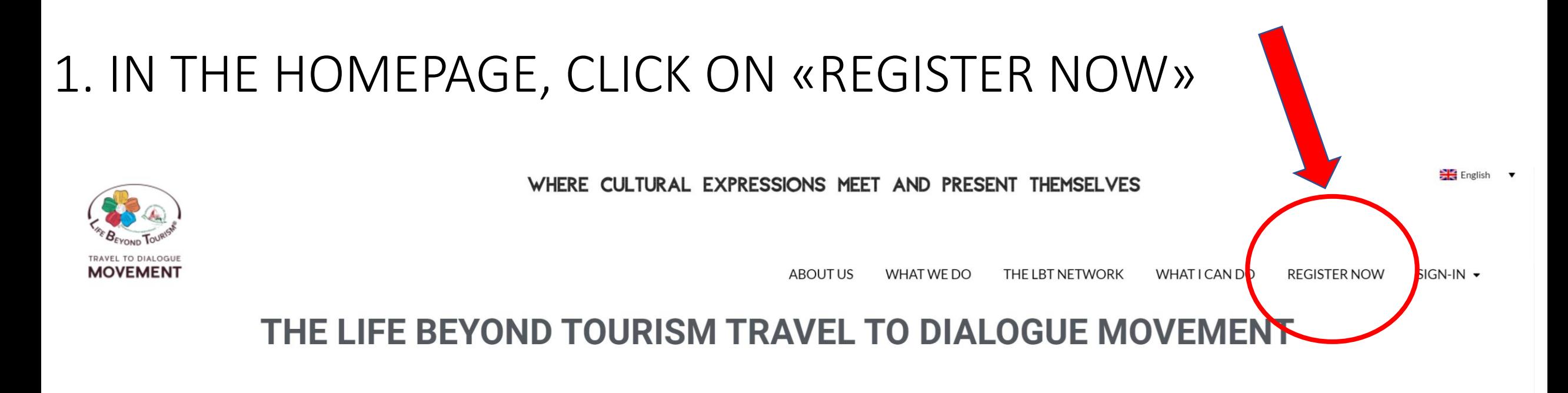

ARE YOU AN ARTISAN?

ARE YOU AN ARTIST?

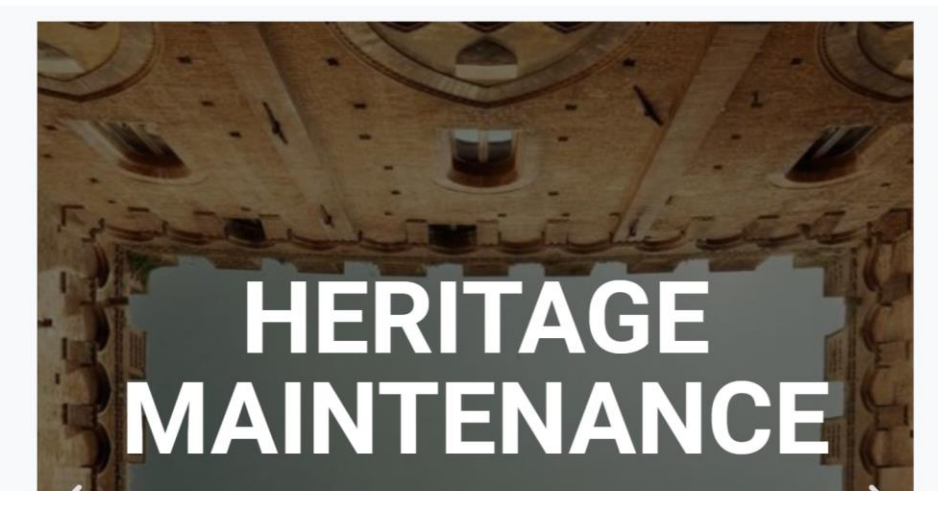

Life Beyond Tourism Travel to Dialogue Movement is a new way of thinking and acting that puts **dialogue between cultures** at the center of its actions and translates into practice the ethics of the Fondazione Romualdo Del Bianco® in the fields of Heritage protection, enhancement of local cultural identities and Dialogue among Cultures.

**Beyond Tourism Movement** represents **The Life** the tangible contribution for the implementation and awareness rising of that are powerful expressions cultural resources for the sustainable development of places. The Movement proposes a new

### 2. LEARN THE BENEFITS RESERVED TO INSTITUTIONS AND

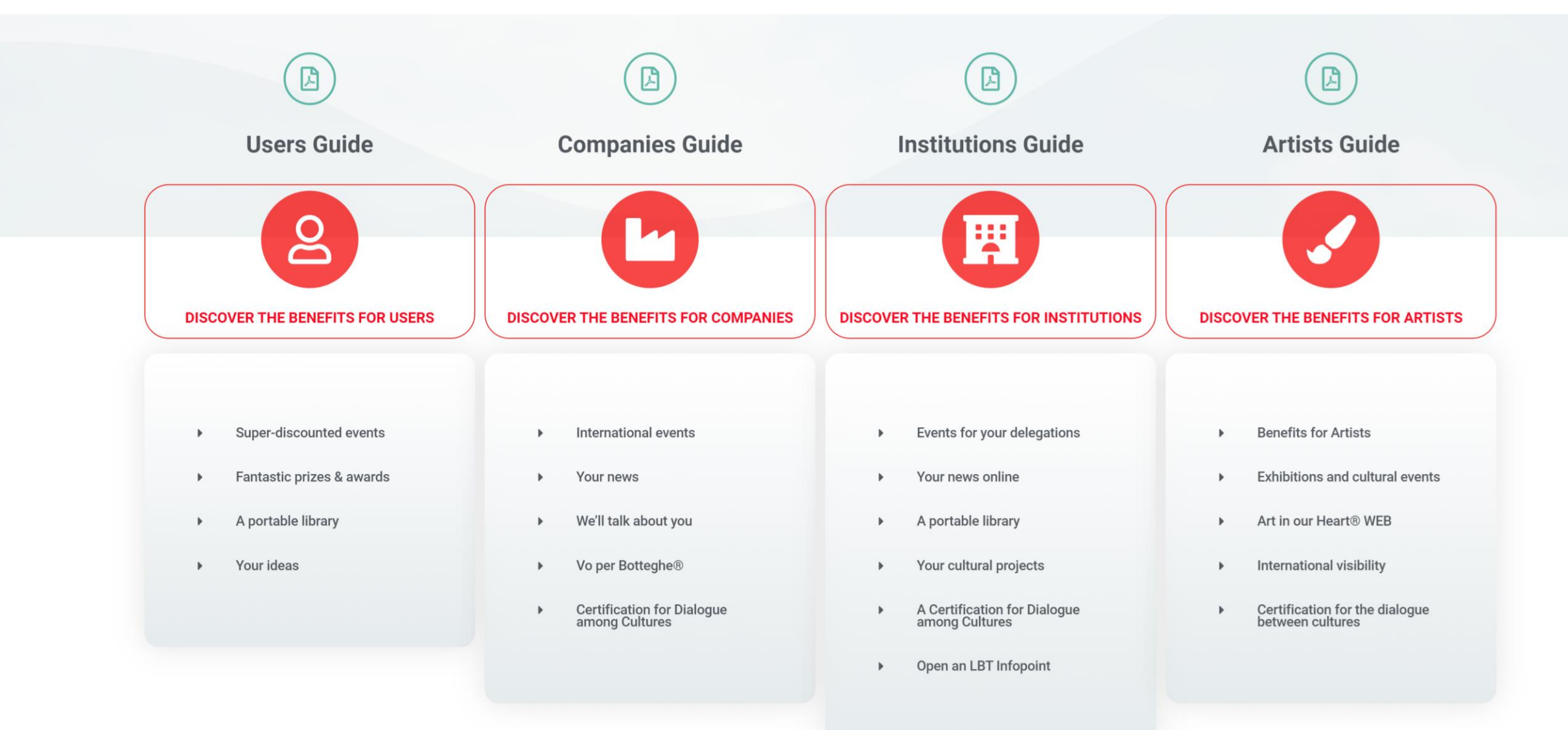

### 3. CHOOSE THE INSTITUTION PROFILE

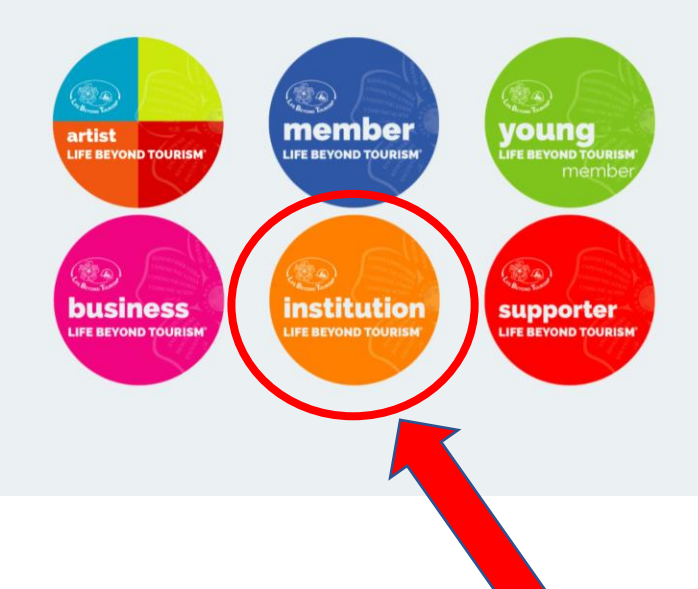

#### **CHOOSE YOUR PROFILE**

All our member profiles are Green we also contribute to the protection of our planet by eliminating Co2 emissions and reducing the consumption of paper and consequently the environmental impact.

#### YOUR MEMBERSHIP IS ACTIVE FOR 1 YEAR

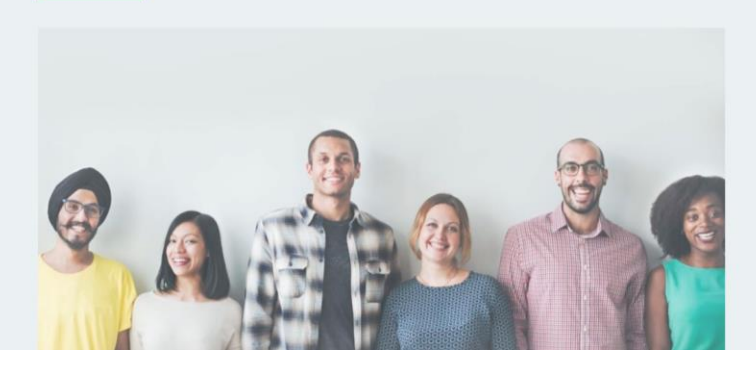

### 4. FILL IN THE REQUIRED INFORMATION (DON'T FORGET TO FILL IN YOUR VAT NUMBER) AND CLICK ON «PayPal Check out»

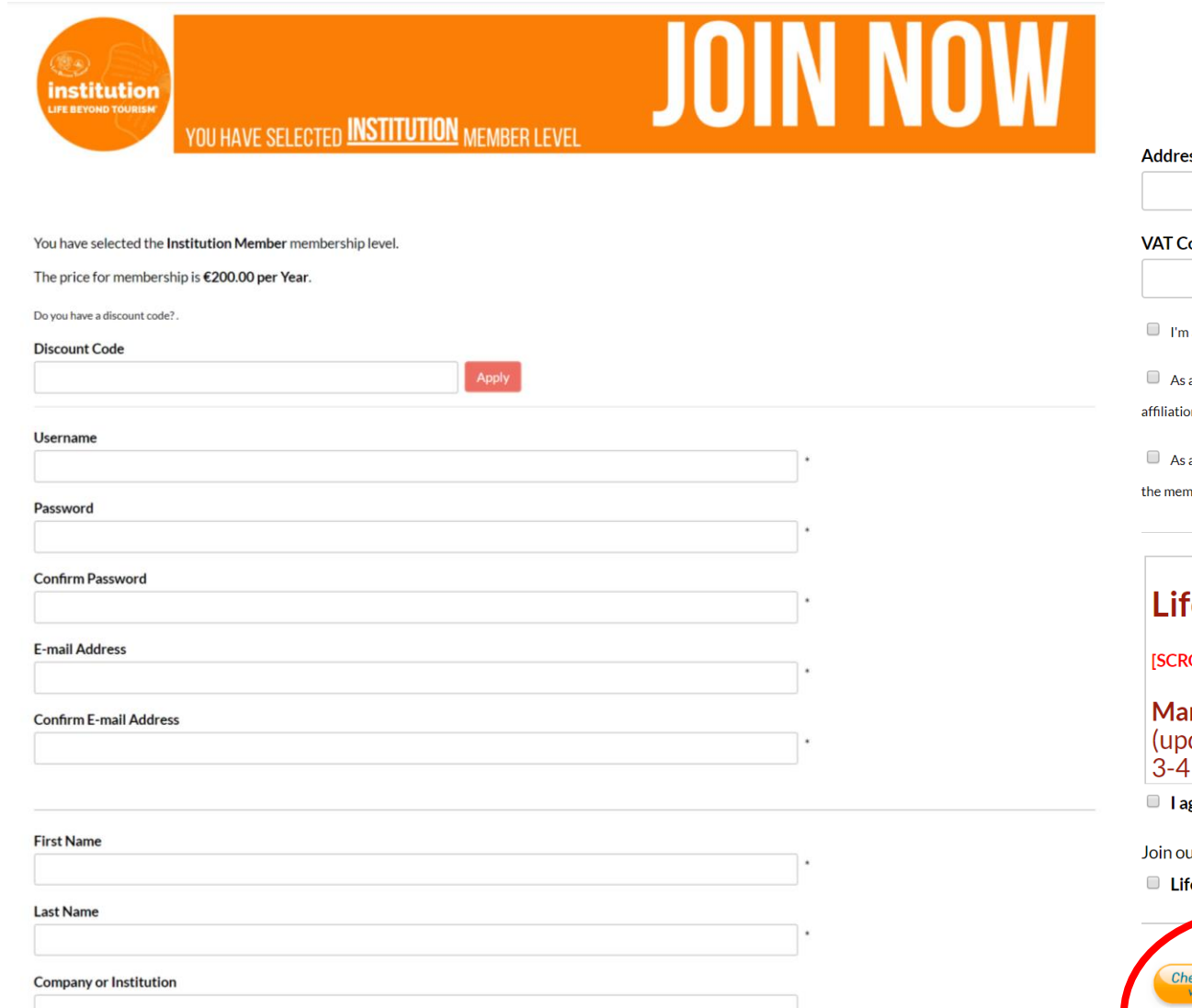

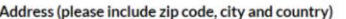

#### ss (please include zip code, city and country)

ode/P.Iva/Cod.Fiscale - foreigners please fill with 0000

a Fondazione Romualdo Del Bianco Expert

a member of Life Beyond Tourism Movement, I guarantee that I will inform the Movement of any collaboration with other members established during the period of on, in order to give it appropriate visibility through the Movement's communication channels (social media, press, other ) to help enhance the growth of the Life

a member of Life Beyond Tourism Movement, I guarantee that I will communicate, whenever possible, the benefits that I intend to reserve with my company/institution to abers of the Movement (individuals, companies and institutions) and the relative terms of use.

#### fe Beyond Tourism

OLL FOR PRIVACY POLICY & CODE OF GOOD CONDUCT AND TERMS OF USE OF THE LIFE BEYOND TOURISM® PORTALI)

anifesto odated by the Assembly of International Experts of the Fondazione Romualdo Del Bianco, March 2018<sup>[1]</sup>)

gree to the Terms and Conditions

ur mailing list.

fe Beyond Tourism

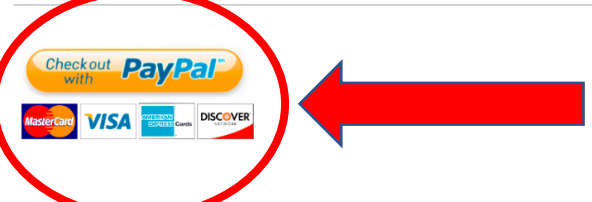

### 5. LOG IN YOUR PAYPAL ACCOUNT OR CREATE A NEW ONE TO COMPLETE THE REGISTRATION

#### Life Beyond Tourism S.r.l.

Address line 1

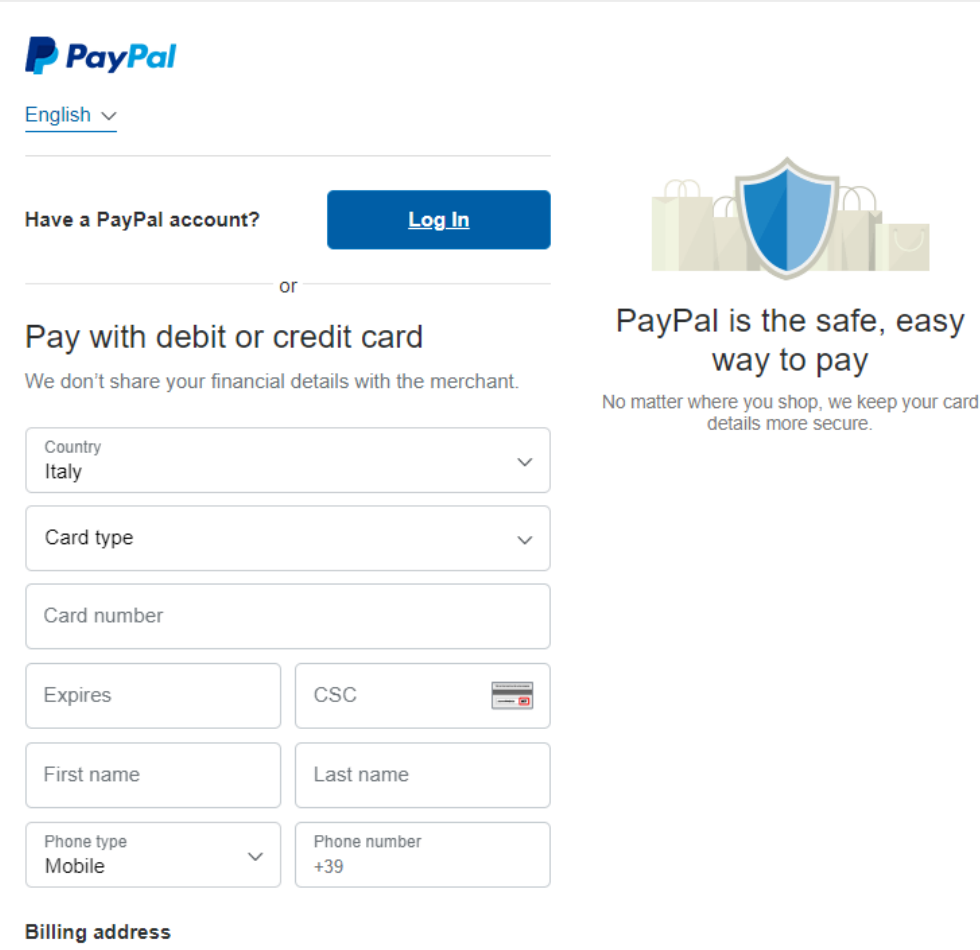

#### Create your PayPal account

Get PayPal Buyer Protection on eligible purchases.

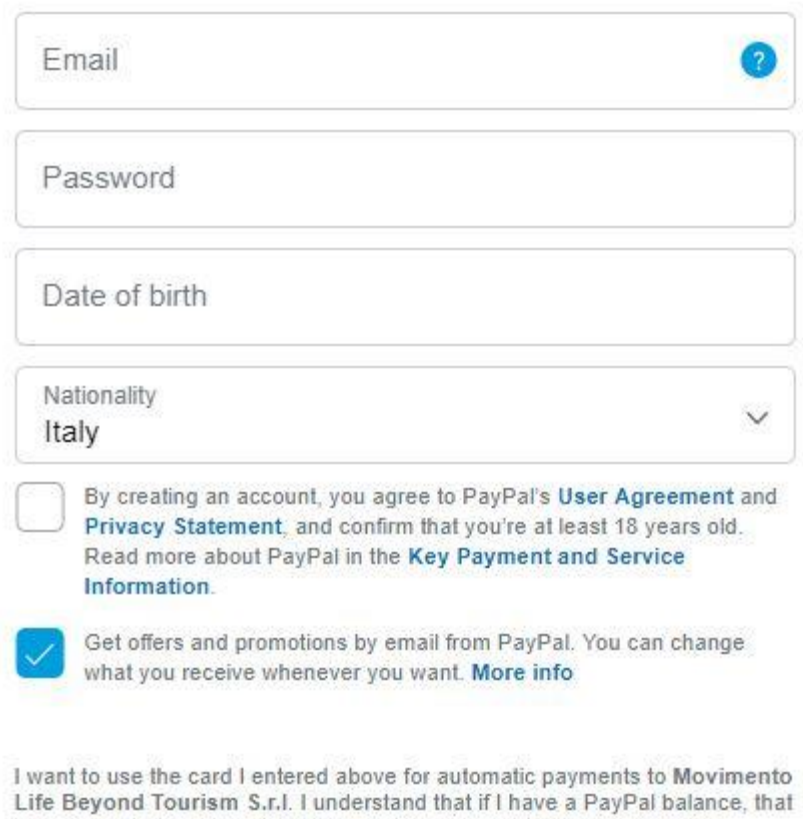

balance will be used to complete my payment, and that if my preferred payment method is expired or declined. PayPal will charge my backup payment method. I can change my preferred payment method or cancel this authorization at any time in my account Profile at PayPal.it.

#### **Agree & Pay**

### NOW YOU'RE REGISTERED. TO CREATE YOUR INSTITUTION PAGE: 6. LOG IN WITH YOUR CREDENTIALS IN THE HOMEPAGE

WHERE CULTURAL EXPRESSIONS MEET AND PRESENT THEMSELVES

 $F<sub>1</sub>$  Fnglish

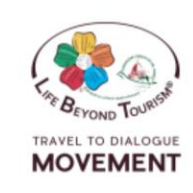

#### **ABOUT US WHAT WE DO THE LBT NETWORK WHAT I CAN DO REGISTER NOW**  $SIGN-IN$   $\rightarrow$ Sign In THE LIFE BEYOND TOURISM TRAVEL TO DIALOGUE MOVEMENT Email Password ARE YOU AN ARTISAN? ARE YOU AN ARTIST? Remer Sign In Forgot Password?

## **CULTURAL EXPRESSIONS**

ARE STRATEGIC FOR A

Life Beyond Tourism Travel to Dialogue Movement is a new way thinking and acting that puts **dialogue between cultures** at the center of its actions and translates into practice the ethics of the Fondazione Romualdo Del Bianco® in the fields of Heritage protection, enhancement of local cultural identities and Dialogue among Cultures.

**Beyond Tourism** Life **Movement** represents **The** the tangible contribution for the implementation and awareness rising of that are powerful resources expressions cultural for the sustainable development of places. The Movement proposes a new commercial offer focused on ethical action, providing services for everyone: individuals, young people, companies, institutions, artisans, artists.

### 7. SELECT «ADD INSTITUTION» UNDER THE «WHAT I CAN DO MENU»

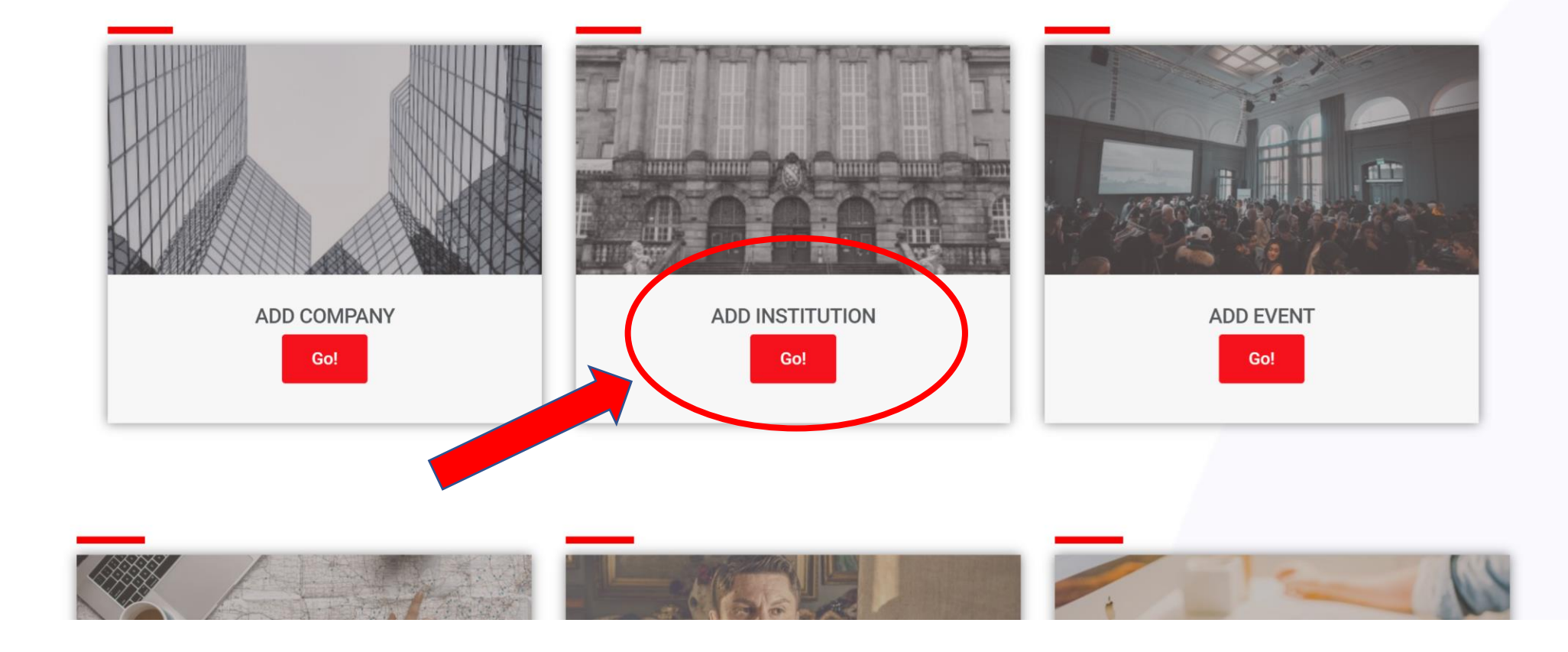

### 8. FILL IN THE FORM AND CLICK ON «REVIEW YOUR LISTING»

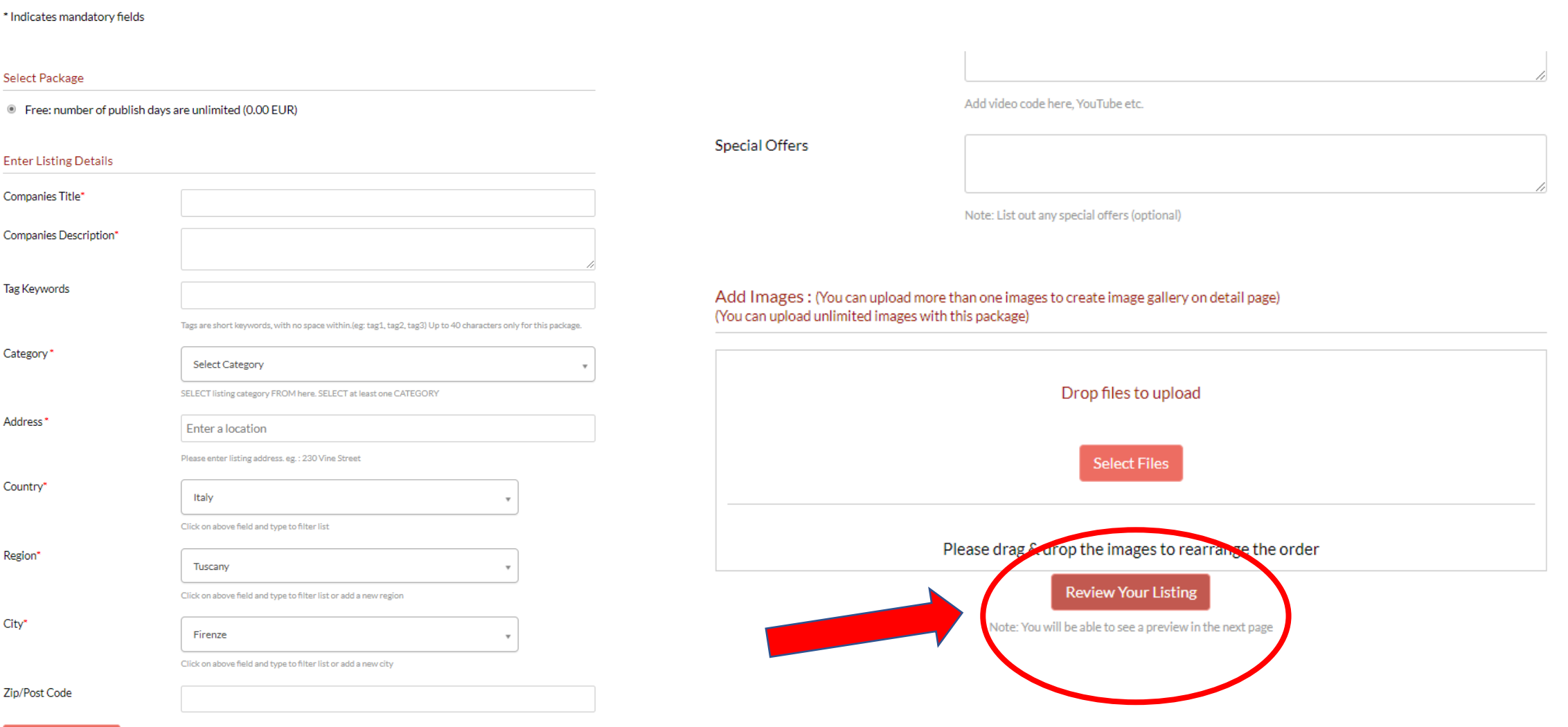

Set Address On Map

### 9. SEE THE PREVIEW AND CLICK ON «PUBLISH» TO CONFIRM

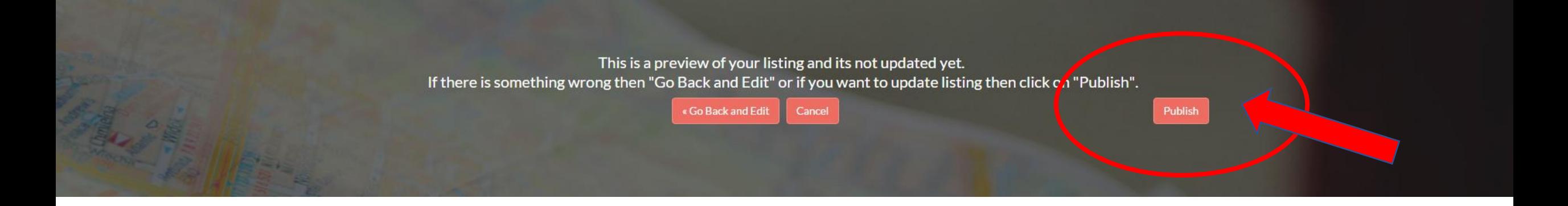

### THIS MESSAGE CONFIRMS YOUR INSTITUTION WAS UPLOADED CORRECTLY AND IS NOW UNDER REVIEW BY THE ADMINS

Thank you for adding your content to Life Beyond Tourism!

Your submission is now being reviewed by the admins, and will be published shortly.

If you need any further information, write to info@lifebeyondtourism.org

### 10. THE ADMINS WILL CHECK AND CONFIRM YOUR INFORMATION. YOUR COMPANY PROFILE WILL BE PUBLISHED:

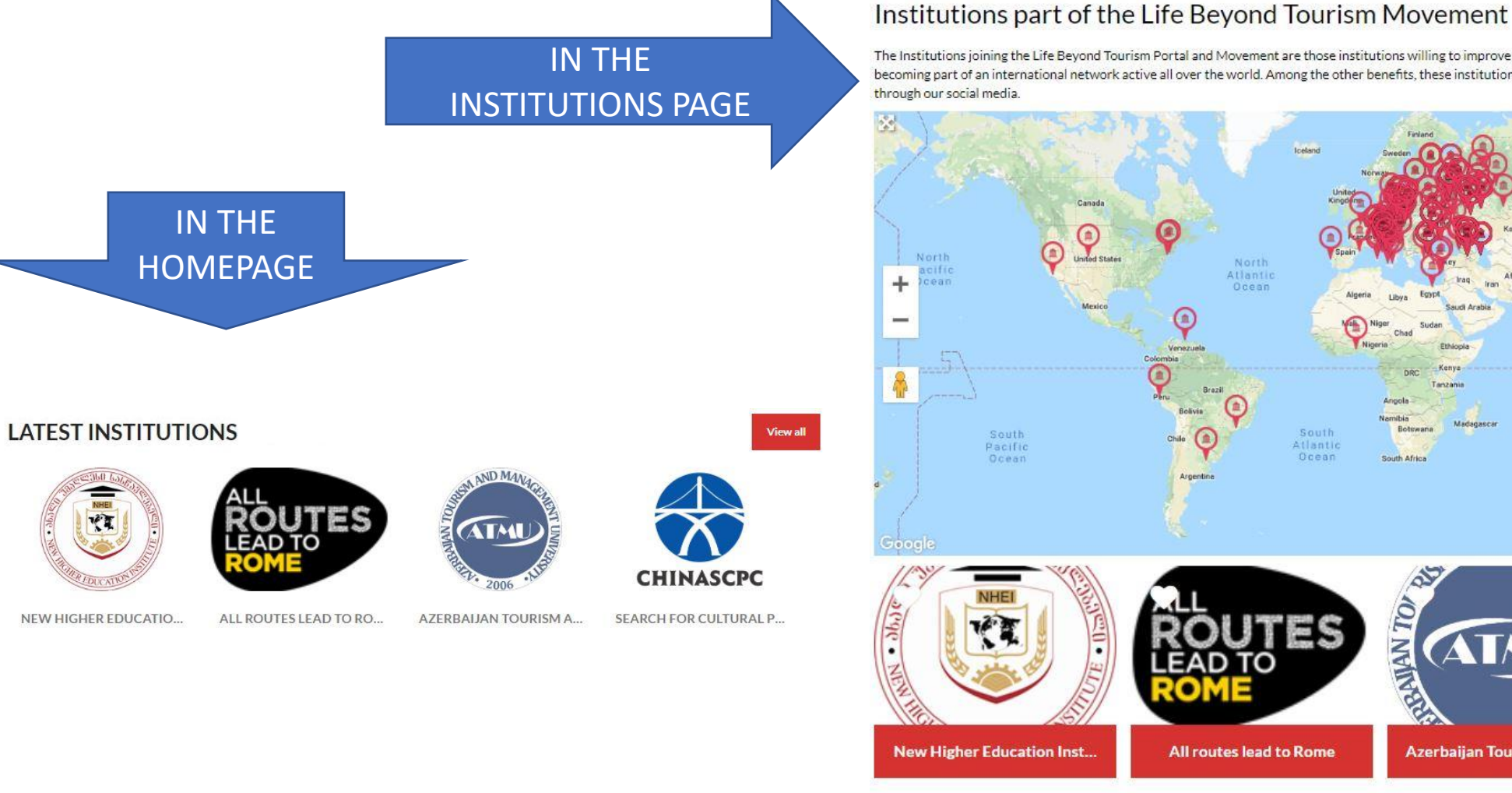

The Institutions joining the Life Beyond Tourism Portal and Movement are those institutions willing to improve their work through the principles of Life Beyond Tourism. becoming part of an international network active all over the world. Among the other benefits, these institutions are visible to our network of more than 12.000 members and

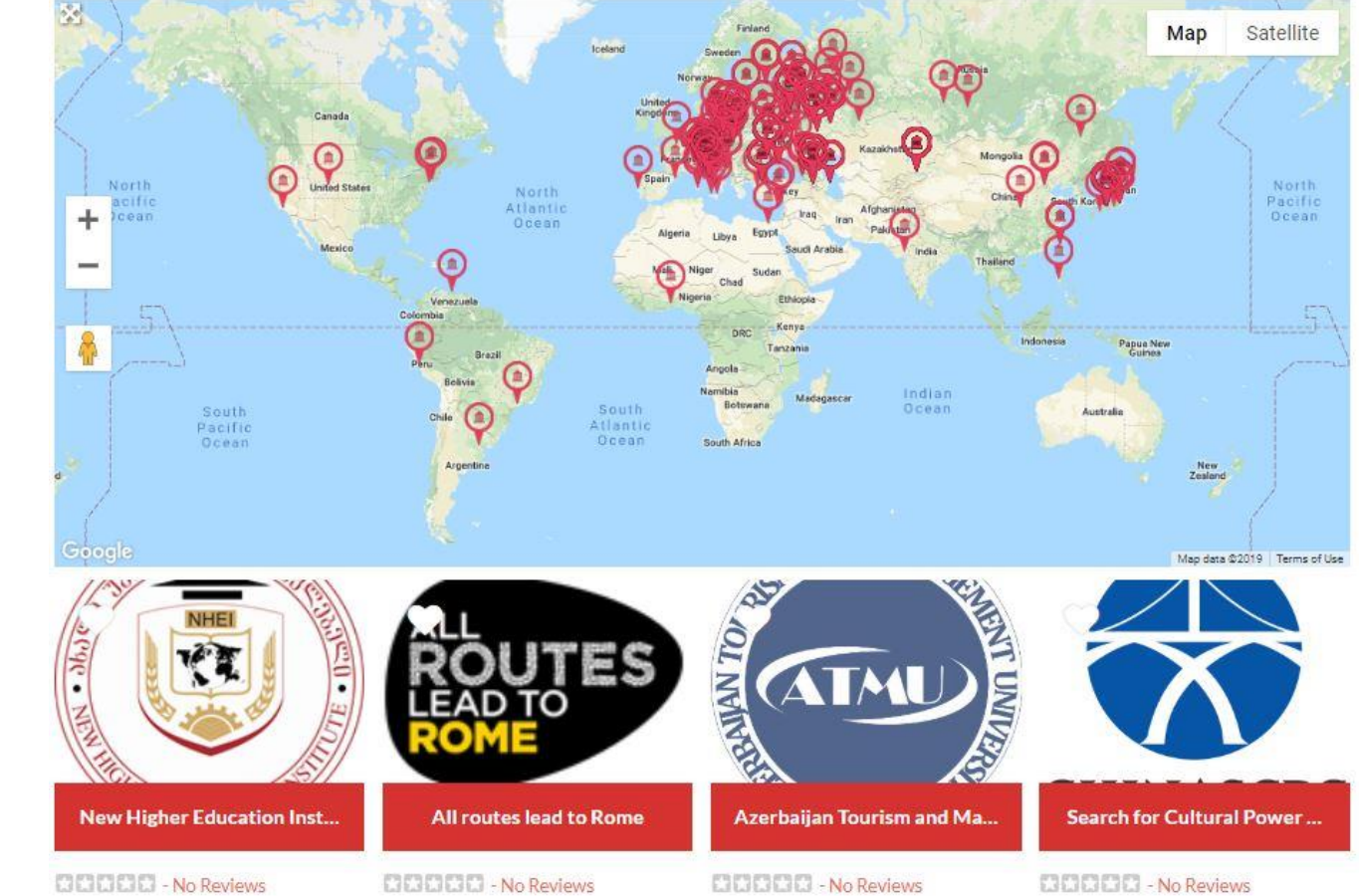

КT